# Java EE 5

<http://java.sun.com/javaee/> <http://java.sun.com/javaee/5/docs/tutorial/doc/bnaad.html>

### Web

[JavaE](http://typea.info/tips/wiki.cgi?page=Java)E5 [Java](http://typea.info/tips/wiki.cgi?page=Java) Servlet [JavaE](http://typea.info/tips/wiki.cgi?page=Java)E5 [JavaS](http://typea.info/tips/wiki.cgi?page=Java)erver Pages([JSP\)](http://typea.info/tips/wiki.cgi?page=JSP) [JavaE](http://typea.info/tips/wiki.cgi?page=Java)E5 [JavaS](http://typea.info/tips/wiki.cgi?page=Java)erver Pages Standard Tag Library (JSTL) [JavaE](http://typea.info/tips/wiki.cgi?page=Java)E5 [JavaS](http://typea.info/tips/wiki.cgi?page=Java)erver Faces [JavaE](http://typea.info/tips/wiki.cgi?page=Java)E5 Web

### Web

[JavaE](http://typea.info/tips/wiki.cgi?page=Java)E5 The [Java](http://typea.info/tips/wiki.cgi?page=Java) API for XML-based Web Ser[vic](http://typea.info/tips/wiki.cgi?page=vi)es (JAX-WS) [JavaE](http://typea.info/tips/wiki.cgi?page=Java)E5 The [Java](http://typea.info/tips/wiki.cgi?page=Java) API for XML Binding (JAXB) [JavaE](http://typea.info/tips/wiki.cgi?page=Java)E5 The Streaming API for XML (StAX) [JavaE](http://typea.info/tips/wiki.cgi?page=Java)E5 The SOAP with Attachments API for [Java](http://typea.info/tips/wiki.cgi?page=Java) (SAAJ)

### Enterprise Bean

Enterprise Bean

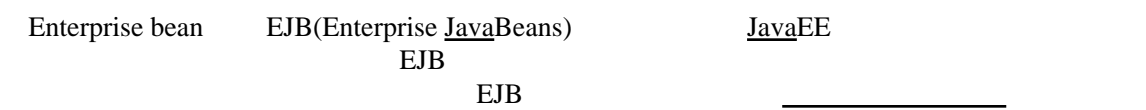

Enterprise bean

Java EE Containers

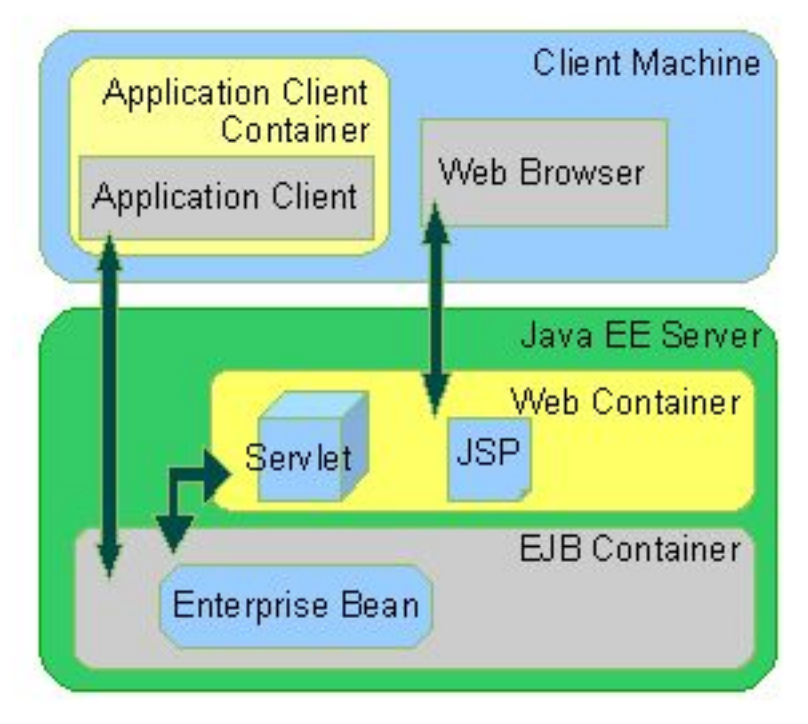

Enterprise Bean

Enterprise Bean EJB コンテナー Bean <u>Internal Secondary Secondary Secondary Secondary Secondary Secondary Secondary Secondary Secondary Secondary Secondary Secondary Secondary Secondary Secondary Secondary Secondary Secondary Secondary Secondary Seconda</u> Enterprise Bean the Second Seconds and The Seconds and The Seconds and The Seconds and The Seconds and The Seconds and The Seconds and The Seconds and The Seconds and The Seconds and The Seconds and The Seconds and The Sec Bean bearing provided by the set of the set of the set of the set of the set of the set of the set of the set of the set of the set of the set of the set of the set of the set of the set of the set of the set of the set of  $JavaEE$  $JavaEE$ Enterprise Bean Enterprise Bean ・[トランザクションは](http://typea.info/tips/wiki.cgi?page=%A5%C8%A5%E9%A5%F3%A5%B6%A5%AF%A5%B7%A5%E7%A5%F3)データの完全性を保障する必要がある Enterprise Bean

Enterprise Bean

## Enterprise Bean

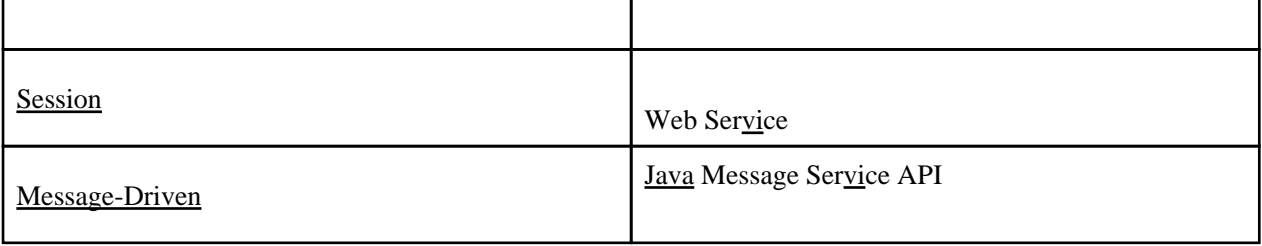

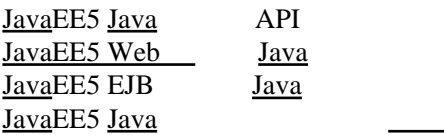

Java<sub>EE5</sub> [JavaE](http://typea.info/tips/wiki.cgi?page=Java)E5 Java <u>Java</u>EE5 <u>Names Sandar Sandar Sandar Sandar Sandar Sandar Sandar Sandar Sandar Sandar Sandar Sandar Sandar Sandar</u> [JavaE](http://typea.info/tips/wiki.cgi?page=Java)E5  $\sqrt{ }$ [JavaE](http://typea.info/tips/wiki.cgi?page=Java)E5 [Java](http://typea.info/tips/wiki.cgi?page=Java) EE Connector Architecture